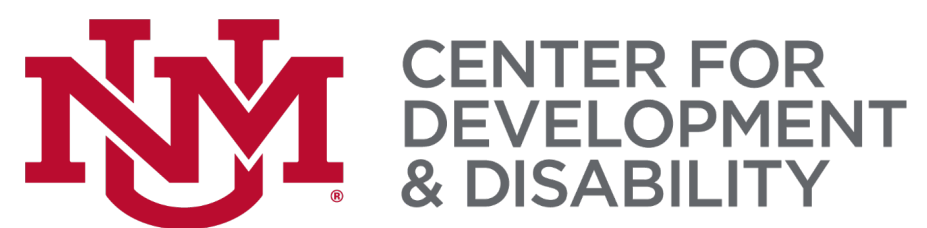

#### Integrating Evidence-Based Practices & ABA Principles in the Early Childhood Classroom: Visual **Supports**

AUTISM PROGRAMS UNIVERSITY OF NEW MEXICO CENTER FOR DEVELOPMENT AND DISABILITY

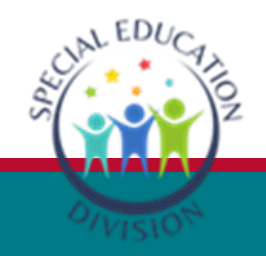

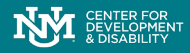

#### **A Message from NMPED**

"Evidence-based interventions for individuals with ASD are not universal. Although these are evidence-based interventions, they should be individualized for a particular student. In the education setting, the IEP team will develop the plan for that student. The IEP team shall review an IEP at least on an annual basis."

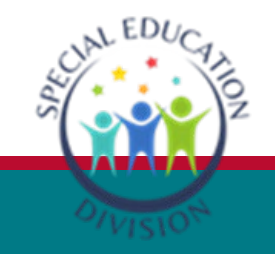

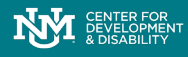

# **Objectives**

- 1. Participants will be able to provide 2 reasons why visual supports are helpful in the classroom setting.
- 2. Participants will be able to name 3 types of visual supports to implement in the classroom.
- 3. Participants will be able to develop and implement at least 2 visual supports for the classroom.

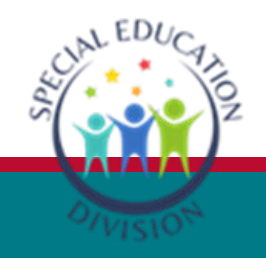

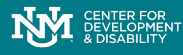

# What Can Visual Supports Do?

- Conveys a message, task, or expectation.
- Increase predictability
- Decreases assistance from staff
- Address behavior that impedes learning
- Enhances social skill development

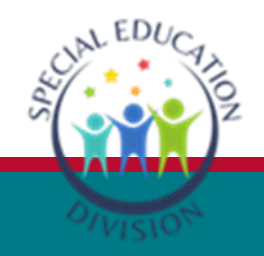

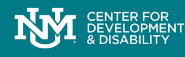

# Who Can Use Visual Supports?

- Teachers
- Special Educators
- Therapists
- Paraprofessionals
- Parents and Families
- Students

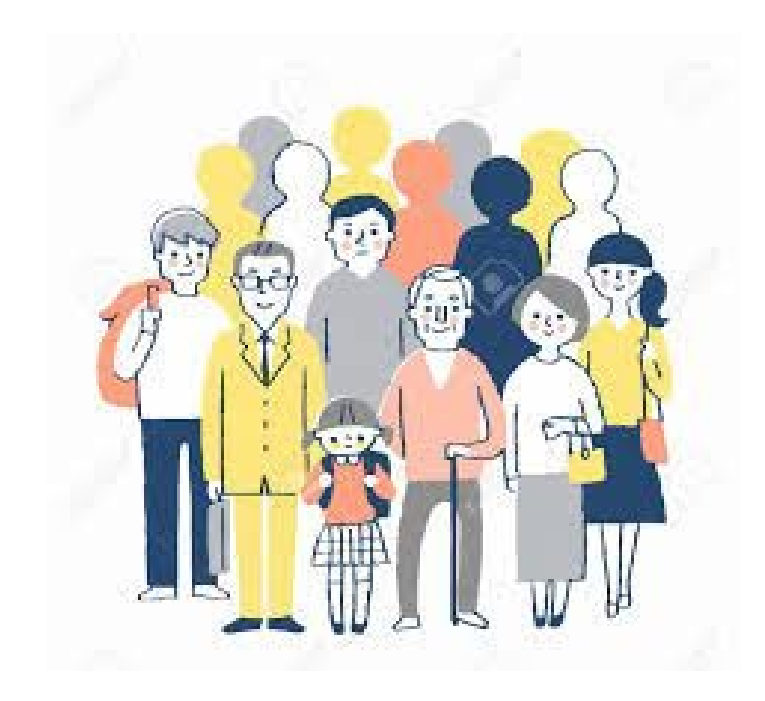

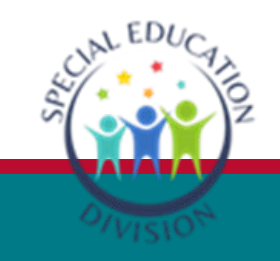

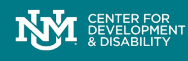

### Where Can Visual Supports Be Used?

- Classroom
- School-wide
- Home
- Community

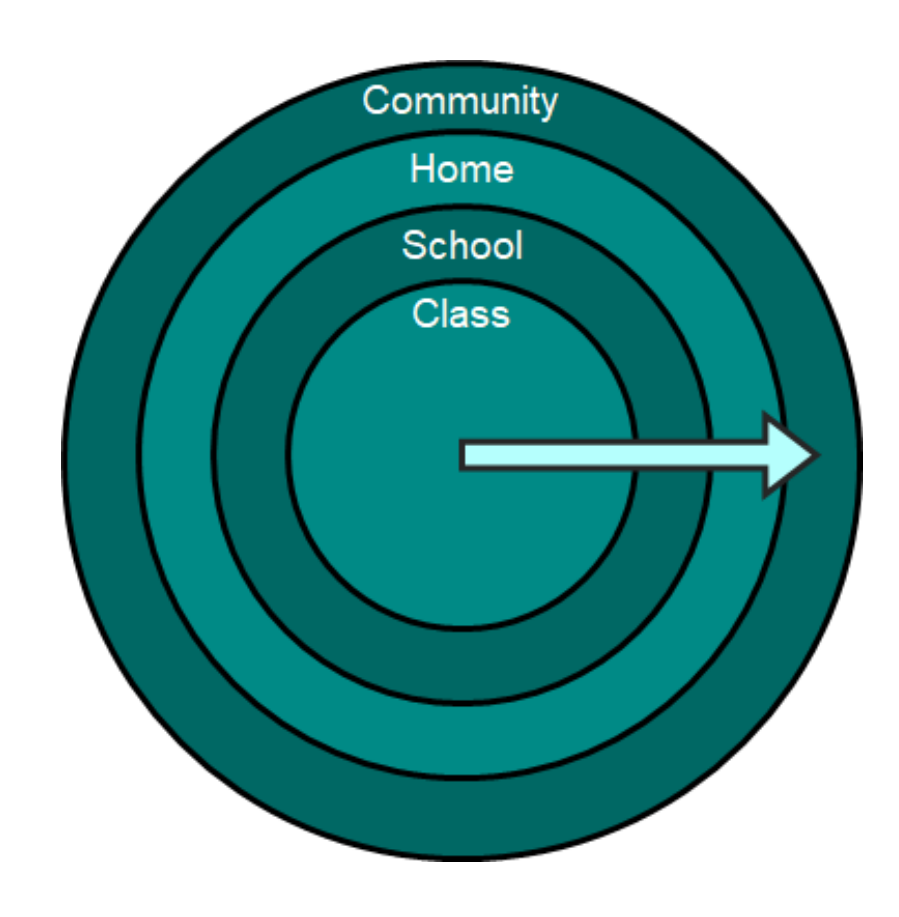

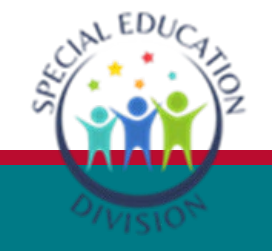

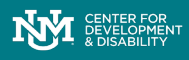

### Why Should Visual Supports Be Used?

- Helps learner focus on key elements
- Increase independence
- Build flexibility
- Helps with generalization
- Breaks down difficult skills into smaller parts
- Helps with transitions

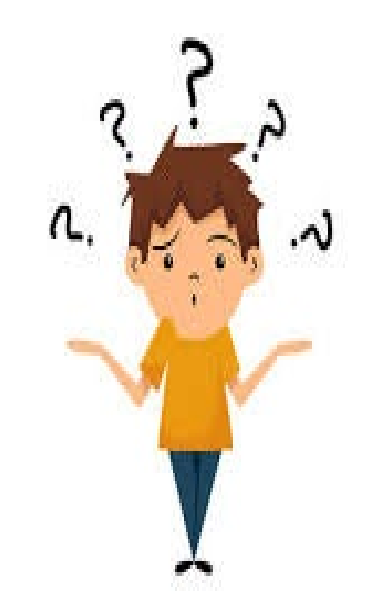

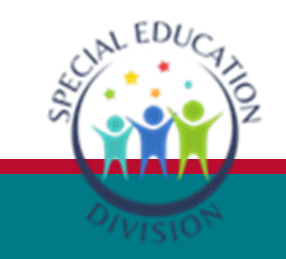

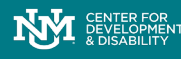

# Types of Visual Supports

- Visual Cue
- First/Then Boards
- Choice Board
- Visual Schedule
- Timers
- **Task Analysis**
- Token Board
- Visual Boundaries

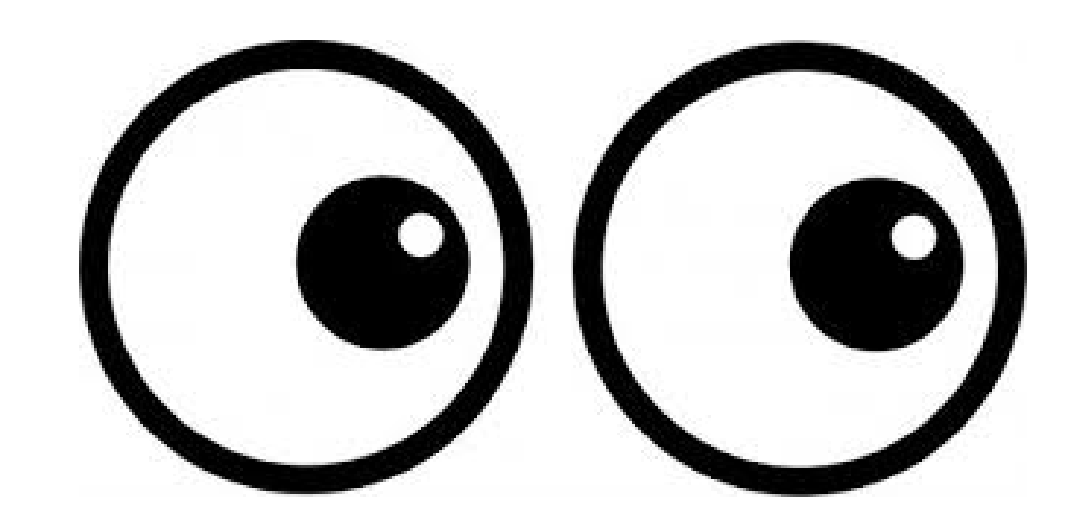

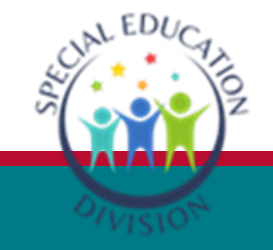

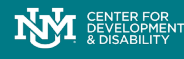

# Best Practices When Planning Implementation of Visual Supports

- Identify when and how visual supports should be used
	- To prime?
	- Throughout the day?
	- Who reviews the support?
- Establish a goal for the student
- Determine which visual support(s) will be most helpful
- Determine the ratio of words to pictures on supports

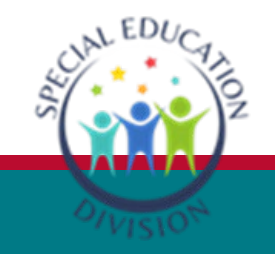

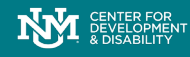

# Additional Things to Consider

- How will the child learn to use this environmental support?
	- Who is teaching it?
	- When is it taught?
	- Prompting strategies
- How is this visual support going to help the child?
- Can this visual support be utilized in other places? in the home setting? Outside the classroom?

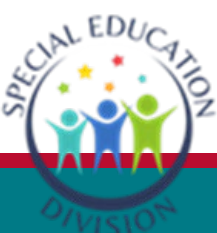

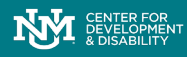

# Three Steps of Implementation

- 1. Plan
	- Create supports that accommodate each learner's specific needs.
- 2. Use
	- Implement supports consistently over time.
- 3. Monitor
	- Take data to determine if the support is changing child's behavior.

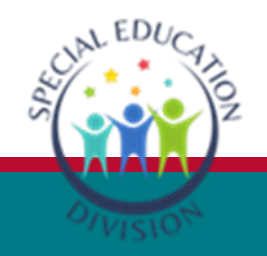

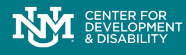

# Visual Cue

- A visual cue is the simplest type of visual support
- Presents a single visual to a learner to serve one of many purposes
- Form of representation
- Can be a gesture or a picture

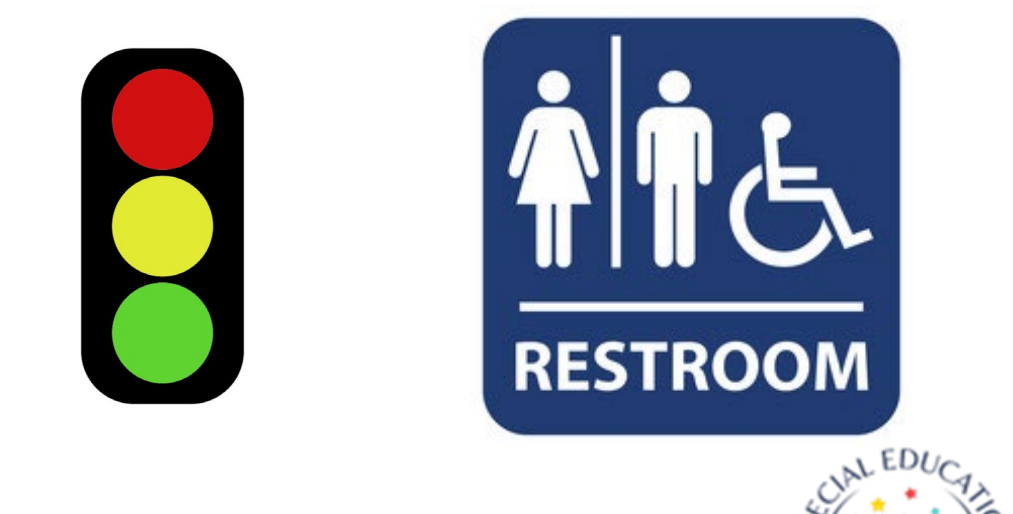

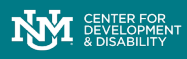

# Implementation of Visual Cues

- 1. Direct the learner's attention to the visual cue (standing behind them).
- 2. Use limited vocal language (only words that are directly relevant).
- 3. Assist learner in participating in the activity/event with the visual cue.
- 4. Fade your vocal language over time.

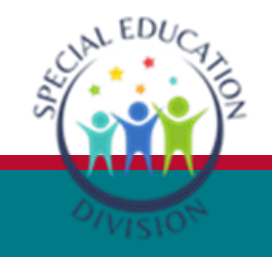

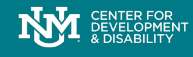

## First/Then Board

- Increases motivation in completing task
- Use of visual in addition to verbal first/then supports learners understanding as well as decreasing verbal prompting
- Promotes understanidng of sequencing

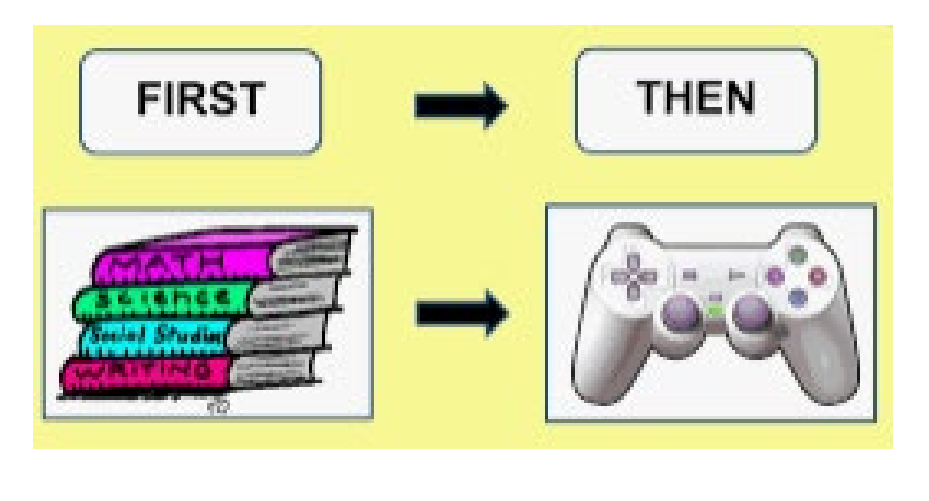

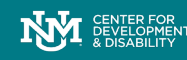

# Implementation of First/Then Board

- Developing the first/then board:
	- o Identify a motivating item for an individual
	- Present the item immediately after task completion
- Teaching the student to use the frist/then board:
	- Direct the learner's attention to the first/then board
	- o Use limited vocal language
		- Only use words that are relevant
		- Can be a fill in the blank to increase student's understanding

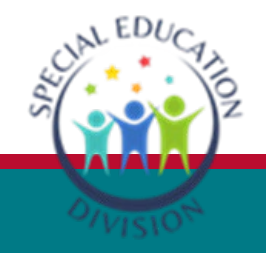

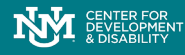

# Choice Board

- Array of visual representations of choices that are relevant to the **My Choice Board** learner
- **Empowers learners**
- Promotes motivation
- Increase engagement
- Displays availability of things in the environment

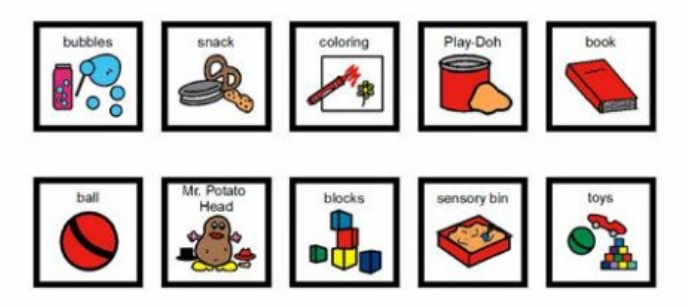

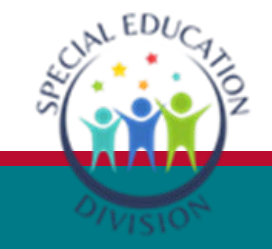

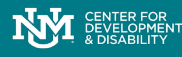

# Implementation of Choice Board

- Developing the choice board:
	- Start with few choices, can increase as your learner is able to tolerate more choices
	- Consider your learner's ability to scan an array to determine presentation of choices
- Teaching the student to use the choice board:
	- Direct learner's attention to the choice board
	- Use limited language
	- When necessary, remind learner that these are the only available choices

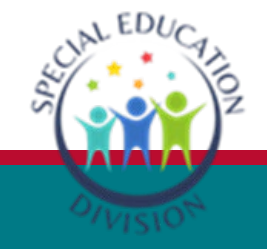

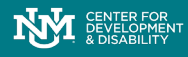

# Visual Schedule

- Display the sequence of upcoming activities.
- May include images and/or text to convey the main ideas of the activities.
- Primes the learner
- Can be individualized for the learner
	- Learner may have their own schedule
	- Learner may do better with pictures or words

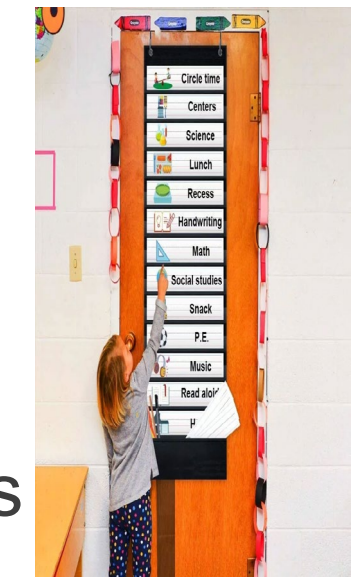

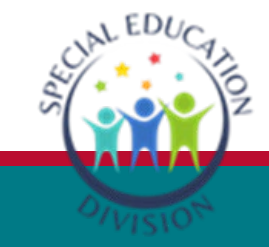

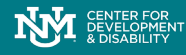

# Implementation of Visual Schedule

- 1. Direct the learner's attention to the visual schedule
- 2. Use limited vocal language
- 3. Prompt, as needed, learner to the relevant visual cue on the schedule.
- 4. Assist learner getting to designated activity/location, and prompt learner to place schedule materials in appropriate location.
- 5. Ensure learner remains in scheduled location until prompted to use schedule to transition.
- 6. Repeat steps until learner is able to complete the sequence independently across activities/locations.

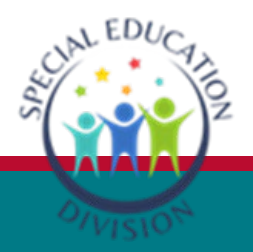

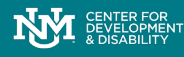

# Visual Timers

- Provide a visual reminder to create an awareness of time
- Commonly used with other visual supports such as first/then, visual schedule
- Primes the learner

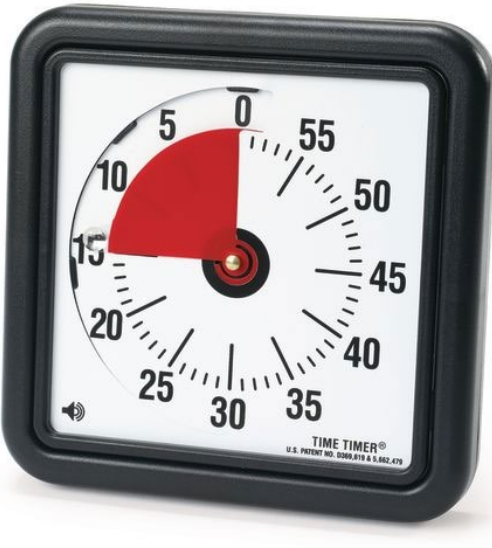

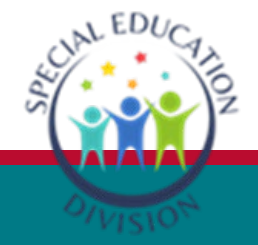

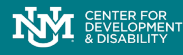

# Implementation of Visual Timers

- Direct the learner's attention to the timer
- Use limited vocal language
- When appropriate, refer to timer more than once (e.g. 10, 5, and 1 minute left on the timer)

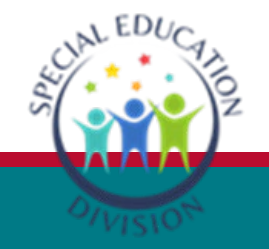

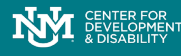

# Task Analysis

- Process of breaking a skill or complex activity down into smaller, more manageable components
- $\bullet$  Select a skill that is achievable
	- Teach each step
- Reduces anxiety and frustration

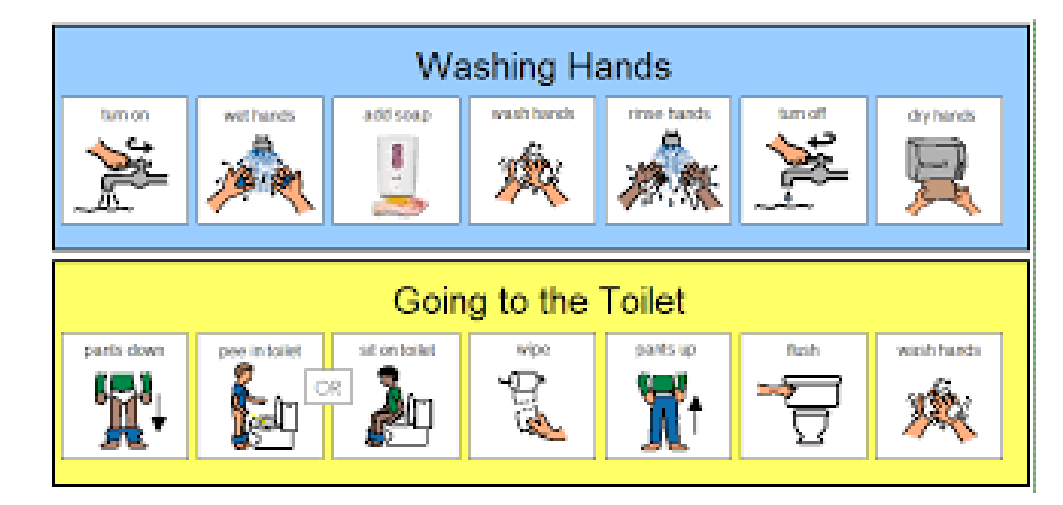

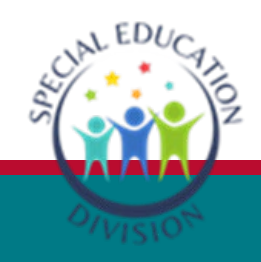

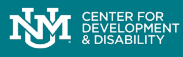

# Implementaion of Task Analysis

#### • Development of Task Analysis:

- Determine skill needed to be broken down
- Break down the skills
- Determine where in the sequence the learner requires support
- Determine prompting hierarchy in conjuntion with the visual ■ Chaining
- Teaching the learner to use the Task Analysis:
	- Direct the learner's attention to the visual
	- Use minimal language
	- o Use prompting as neededed
	- When appropriate use the TA as a checklist

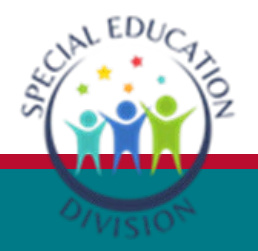

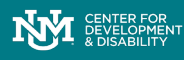

# Token Boards

- Assist in visualizing progress
- Helps build motivation
- For some learners, may broaden reinforcing items
- Aids in consistent delivery of positive reinforcement for various behaviors in the classroom

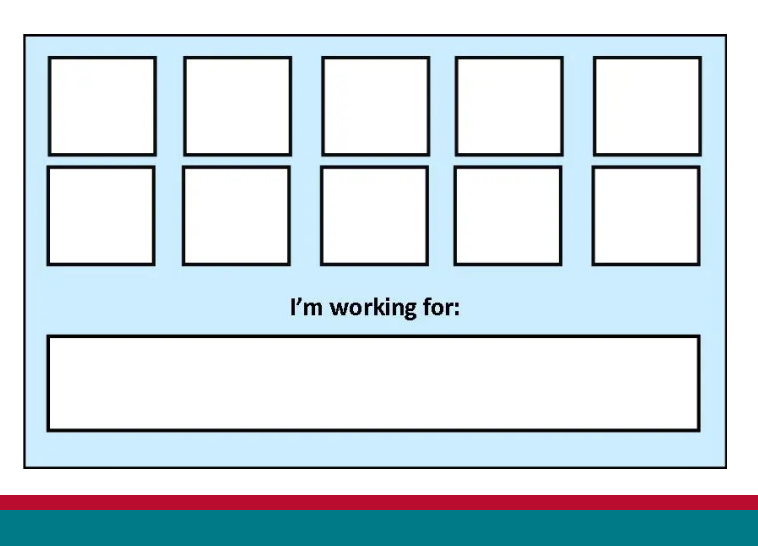

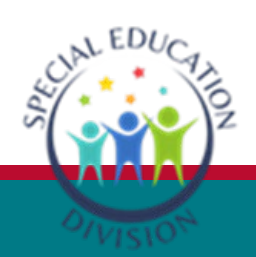

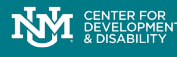

# Implementation of Token Boards

#### • Development of token board:

- When appropriate add in learner's interests to the token board
- Determine number of tokens on the board
	- Start with one to teach the learner the relation
	- Increase slowly
- Determine motivator choices
- Determine ratio of reinforcement
	- Thin as learner becomes more fluent with the system

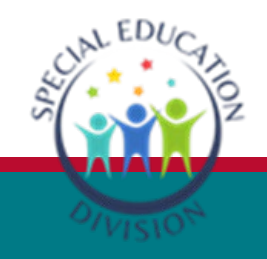

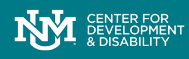

# Implementation of Token Boards

- Teaching the learner to use the token board:
	- Direct learner's attention to the board when delievering the token
	- o Pair with behavior specific praise
	- o Have student count the number of tokens left, when appropriate
	- Repeat untill all tokens have been delievered and immediately deliver the chosen reward

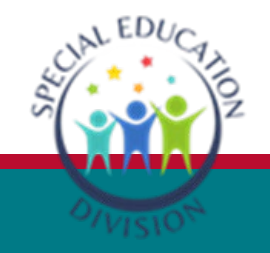

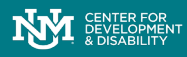

# Visual Boundaries

- Organizes the environment
- Promotes consistency and routine
- Aids in teaching personal space

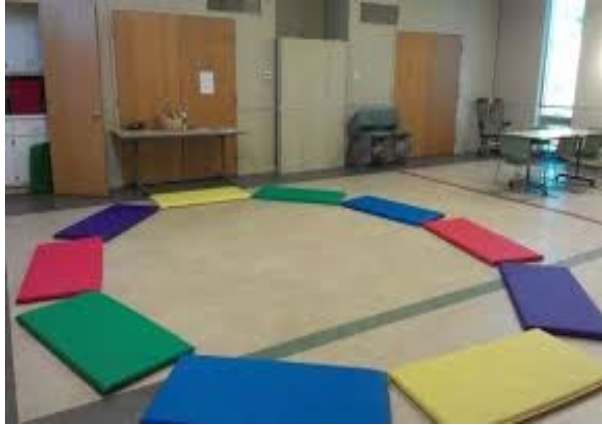

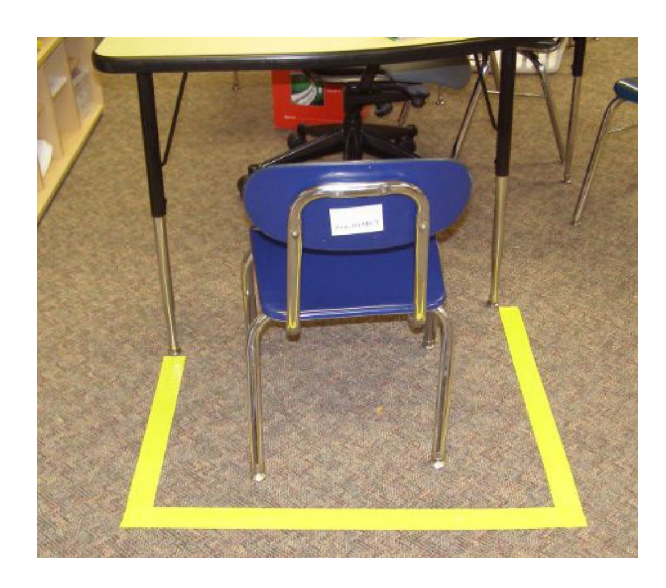

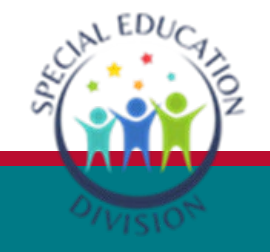

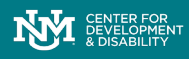

### Implementation of Visual **Boundaries**

- Introduce the learner to the established boundary
- Use modeling to teach the learner to stay within the boundary.
- Use reinforcement when learner stays within a boundary
- Use feedback appropriate to the learner when they do not stay within the boundary

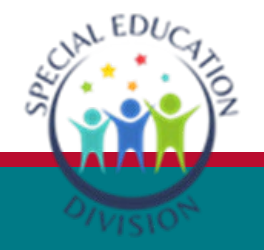

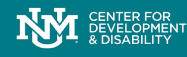

# Visual Supports Reminders

Visual supports should:

- Be individualized
- Be age-appropriate
- Be used consistently
- Be faded out as needed
- Make the learner's life easier

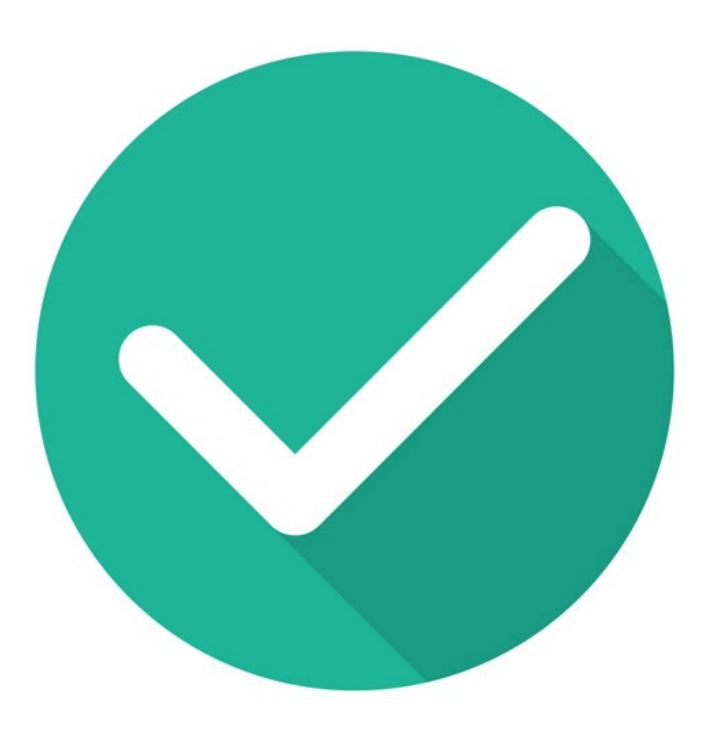

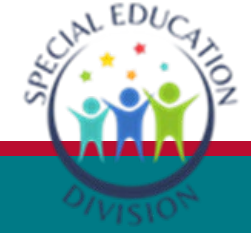

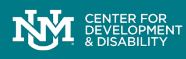

#### **Resources**

- UNM CDD Online Training Resources
	- <https://cdd.health.unm.edu/autismportal/online-training/>
- Tools for Challenging Behavior
	- <https://cdd.health.unm.edu/autismportal/2021/03/04/tools-for-challenging-behavior/>
- Evidence-Based Practices in Classrooms
	- <https://cdd.health.unm.edu/autismportal/2021/04/14/evidenced-based-practices-in-classrooms/>
- Data Collection for Busy Classrooms
	- <https://vimeo.com/334960323>

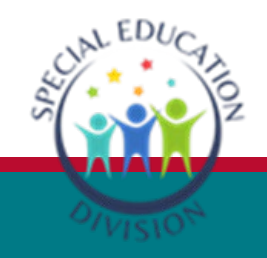

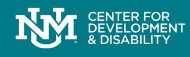

#### **References:**

Autism Speaks (n.d.). Visual tools. Retrieved on December 9, 2015, from: <https://www.autismspeaks.org/family-services/resource-library/visual-tools>

Center for Autism and Related Disabilities (2015). Visual supports: Helping your child understand and communicate. Retrieved on December 9, 2015, from: <http://card.ufl.edu/resources/visual-supports/>

Cohen, A., & Demchak, M. (2018). Use of visual supports to increase task independence in students with severe disabilities in inclusive educational settings. *Education and training in Autism and Developmental Disabilities*, *53*(1), 84-99.

Sam, A. & AFIRM Team. (2015). Visual Supports. Chapel Hill, NC: National Professional Development Center on Autism Spectrum Disorder, FPG Child Development Center, University of North Carolina. Retrieved from: <http://afirm.fpg.unc.edu/visual-supports>

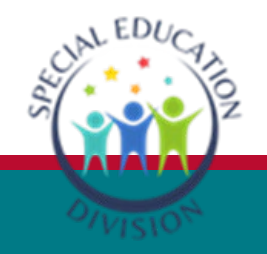

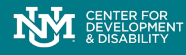

### **Want More Info?**

Visit the CDD Autism Portal <https://cdd.health.unm.edu/autismportal/> Visit the Region 9 Education Cooperative [https://www.rec9nm.org/New-Mexico-Autism-](https://www.rec9nm.org/New-Mexico-Autism-Project-Through-PED)<br>Project-Through-PED

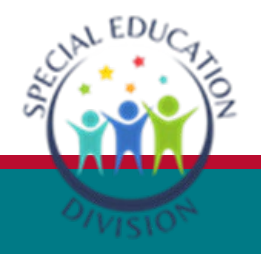

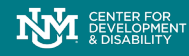

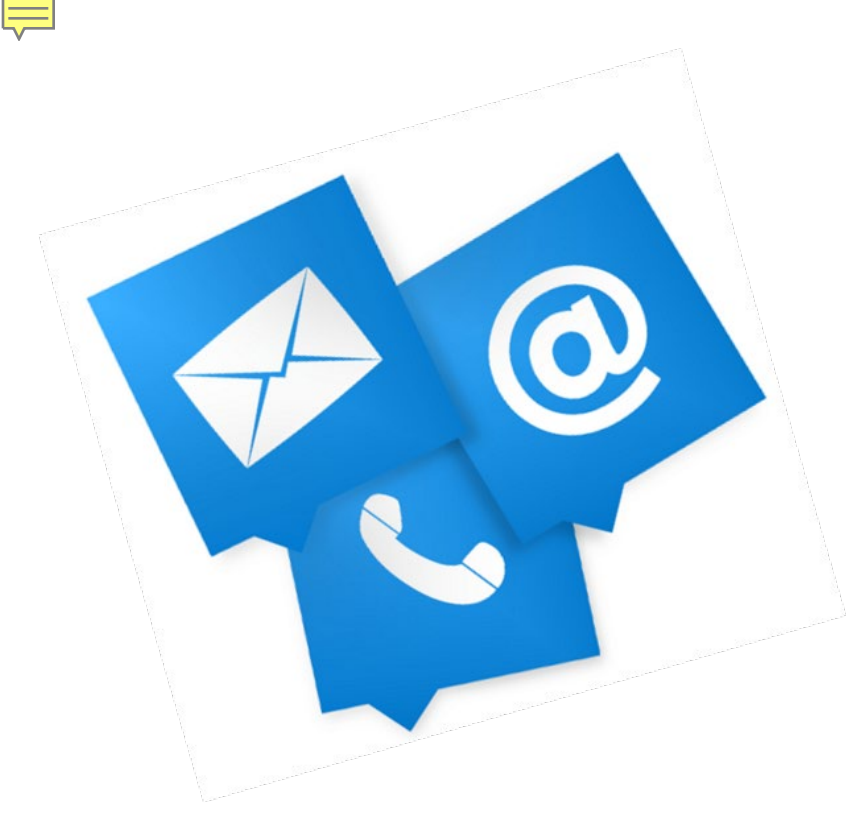

272-8549 **Patrick Blevins, MA BCBA, AODD**

prblevins@unmmg.org

**Center for Development and Disability:** [UNM CDD](https://hsc.unm.edu/cdd/) **CDD Library:**

CDD Library - [Center for Development & Disability](https://unmhealth.org/services/development-disabilities/programs/other-disability-resources/information-network/library.html)

#### **CDD Information Network:**

Information Network |Other Disability Resources | [Center for Development & Disability | UNM Health](https://unmhealth.org/services/development-disabilities/programs/other-disability-resources/information-network/)  System | Albuquerque, New Mexico 505-

**CDD Autism Portal[:](https://cdd.health.unm.edu/autismportal/)** [CDD Autism Portal](https://cdd.health.unm.edu/autismportal/)

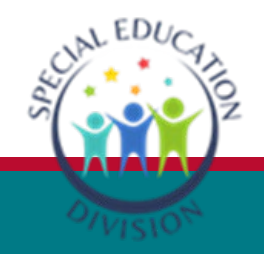

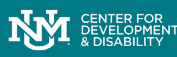